Direction de l'équité et des services de soutien aux élèves Ministère de l'Éducation et du Développement de la petite enfance

# **Liens utiles pour soutenir l'anglais et le français langues additionnelles (ALA/FLA)**

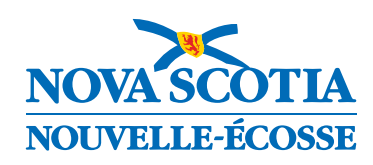

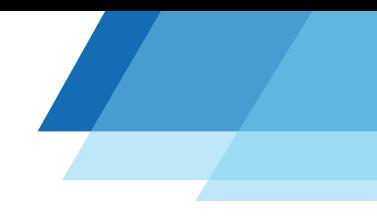

## Introduction

Les programmes de l'anglais langue additionnelle (ALA) et du français langue additionnelle (FLA) soutiennent les élèves qui sont de nouveaux arrivants dans le cadre scolaire en utilisant « la langue parlée à la maison », ce qui représente un atout pour l'acquisition d'une langue additionnelle. Soutenir à la fois le développement de la langue parlée à la maison et de la langue additionnelle contribue à la croissance cognitive et scolaire dans les deux langues. La langue parlée à la maison d'un élève aide à s'appuyer sur une base linguistique pour son apprentissage d'une langue additionnelle. Les compétences maitrisées dans une langue sont souvent transférées vers la langue additionnelle.

Veuillez noter que les liens vers les outils technologiques fournis dans ce document visent à répondre aux défis linguistiques particuliers des élèves qui sont de nouveaux arrivants. La traduction est déconseillée dans les programmes d'immersion française afin de soutenir l'enseignement et l'apprentissage en français.

Les outils technologiques énumérés dans ce document aideront vos élèves de l'ALA ou du FLA à accéder au contenu dans leur langue parlée à la maison, que ce soit dans une salle de classe, dans le cadre d'un apprentissage partiel ou hybride ou un milieu d'apprentissage à la maison. Toutes les ressources sont également disponibles sur le site Moodle de l'ALA à l'adresse www.rebrand.ly/eal.

Les informations contenues dans ce document ont été adaptées avec la permission obtenue à l'issu d'une [présentation](https://www.youtube.com/watch?app=desktop&v=zYKigHh2EMo&list=PL51fFUMbp1RzLPSp_EKXLuL4ndN2iTj1Y&index=7&t=2s) à l'École de formation pendant l'été (EFE) par LeeAnn Brownell du Centre régional pour l'éducation Halifax, enseignante de l'ALA.

Suivez les liens pour savoir comment accéder à ces outils technologiques et les utiliser avec vos élèves.

# Applications, extensions et fonctionnalités d'accessibilité gratuites

#### [Application Google Translate](https://vimeo.com/361391732)

- Traduit le texte des photos, images, et plusieurs types de documents.
- Traduit la parole en texte.

#### [Google docs](https://youtu.be/sojE5wRvZvY)

• Traduit des documents en sélectionnant « traduire le document » dans la barre d'outils et en sélectionnant la langue.

Remarque: ce document contient des liens vers diverses ressources externes au gouvernement. Ces liens ont été fournis pour des raisons de commodité et ne constituent pas une approbation par le ministère de l''Éducation et du Développement de la petite enfance du contenu, des politiques ou des produits des sites Web auxquels il est fait référence. Il n'est responsable ni de l'exactitude des informations figurant sur ces sites, ni de leur caractère légal, ni de leur contenu. Le contenu du site Web auquel il est fait référence peut changer sans préavis.

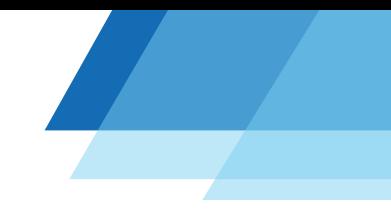

#### [Extension Chrome pour le lecteur immersif](https://www.youtube.com/watch?app=desktop&v=YFLkNnALHZg&feature=youtu.be)

- Disponible dans la boutique Chrome (Chrome Store) et conçue pour améliorer l'accessibilité aux sites Web.
- Accès aux options de traduction linguistique, y compris la lecture à voix haute du texte traduit.
- Modifie les tailles de police, les styles de police, la distance entre les lignes de texte et la couleur d'arrière-plan.
- Offre des options de grammaire, une fonctionnalité de surlignage des lignes du texte, et des dictionnaires d'images des mots sélectionnés.

#### [Appareils mobiles](https://www.youtube.com/watch?app=desktop&v=KFPOMxrM_Us&feature=youtu.be)

• Options de traduction intégrées dans les téléphones.

#### [Fichier image de texte au format flexible](https://www.youtube.com/watch?v=wo4nSJ9zF7s&list=PL51fFUMbp1RzLPSp_EKXLuL4ndN2iTj1Y&index=7)

• Convertit des passages de livres ou de scripts manuscrits en texte numérique dans Google Drive, ouvert dans Google Docs.

#### [Traduire les sous-titres codés de Google Meet](https://www.youtube.com/watch?app=desktop&v=smvdgIj1WqE&feature=youtu.be)

- La fonction de traduction des sous-titres codés peut être utile lors d'une réunion ou d'une présentation.
- Instructions: Regardez la vidéo YouTube liée pour obtenir des instructions sur l'utilisation de la fonction sur un ordinateur. Gardez la boite de traduction ouverte pour assurer la fonction traduction. Si la boite est fermée, rejoignez Google Meet pour recommencer la traduction.
- Instructions supplémentaires pour les Chromebooks: Activez le sous-titrage codé (CC). Maintenez le bouton ALT enfoncé et cliquez sur CC. Choisissez de traduire. Une boite de traduction apparaitra en haut de l'écran. Cliquez sur les trois points verticaux et changez la langue CC.

#### [YouTube](https://www.youtube.com/watch?app=desktop&v=DZXUgHMaX-c&feature=youtu.be)

• Afficher le lien pour obtenir des instructions. Ralentir la vitesse de la parole en cliquant sur l'icône de la roue dentée, en sélectionnant « Vitesse de lecture » et en sélectionnant une vitesse plus lente.

Remarque: ce document contient des liens vers diverses ressources externes au gouvernement. Ces liens ont été fournis pour des raisons de commodité et ne constituent pas une approbation par le ministère de l''Éducation et du Développement de la petite enfance du contenu, des politiques ou des produits des sites Web auxquels il est fait référence. Il n'est responsable ni de l'exactitude des informations figurant sur ces sites, ni de leur caractère légal, ni de leur contenu. Le contenu du site Web auquel il est fait référence peut changer sans préavis.

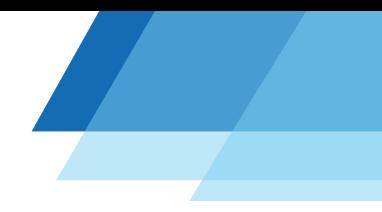

Moteurs de recherche Google dans d'autres langues:

- Arabe <https://www.google.com.sa/>
- Chinois -<https://www.baidu.com>
- Coréen -<https://www.google.co.kr/>
- Népalais -<https://www.google.com.np/>
- Hébreu -<https://www.google.co.il>
- Portugais -<https://www.google.pt/>
- Espagnol <https://www.google.es/>
- Malayalam -<https://www.google.com/?hl=ml>

## Sites Web

- [Glossaires bilingues](https://steinhardt.nyu.edu/metrocenter/language-rbern/education/bilingual-glossaries-and-cognates) : développés par l'Université de l'État de New York; anglais, mathématiques, sciences et sciences humaines (de la maternelle à la 12ª année).
- [Histoires Audible](https://stories.audible.com/discovery) : une collection de livres audio pour tous les âges, y compris en plusieurs langues.
- [Livres d'histoires du Canada](https://www.storybookscanada.ca/stories/fr/) : une partie du projet Global Storybooks; 40 histoires tirées du « African Storybook » avec texte et audio en anglais, en français et dans les langues d'immigration et de réfugiés les plus parlées au Canada.
- [StoryWeaver](https://storyweaver.org.in/audios?isAudio=true&sort=Relevance&story_type=audio) vous permet de [lire](https://storyweaver.org.in/stories?sort=Relevance) des histoires, y compris dans d'autres langues.
- [Unite For Literacy](https://www.uniteforliteracy.com/) propose des textes gratuits pour les élèves de la maternelle. Il comprend une option permettant aux élèves de cliquer sur des mots et d'avoir une narration du texte. Le texte est disponible dans de nombreuses autres langues et dans la langue des signes américaine (ASL).

Remarque: ce document contient des liens vers diverses ressources externes au gouvernement. Ces liens ont été fournis pour des raisons de commodité et ne constituent pas une approbation par le ministère de l''Éducation et du Développement de la petite enfance du contenu, des politiques ou des produits des sites Web auxquels il est fait référence. Il n'est responsable ni de l'exactitude des informations figurant sur ces sites, ni de leur caractère légal, ni de leur contenu. Le contenu du site Web auquel il est fait référence peut changer sans préavis.